## **HISTOIRE DES ARTS ARTS, REPETITION ET MINIMALISME SEQUENCE N°1**

Le terme de « Minimal Art » s'applique aux **arts plastiques** (peinture, sculpture), à la **musique**, à la **littérature**, ainsi qu'à la **danse**. L'unique caractéristique commune à tous est le but d'en **faire "plus avec moins" (More is less").**

Les artistes utilisent une petite quantité de matériaux et de structures concentrées pour bâtir des œuvres au moyen de **répétitions, d'extensions ou de transformations graduelles** qui ont souvent un **effet hypnotique** sur le spectateur ou l'auditeur. Arts du visuel

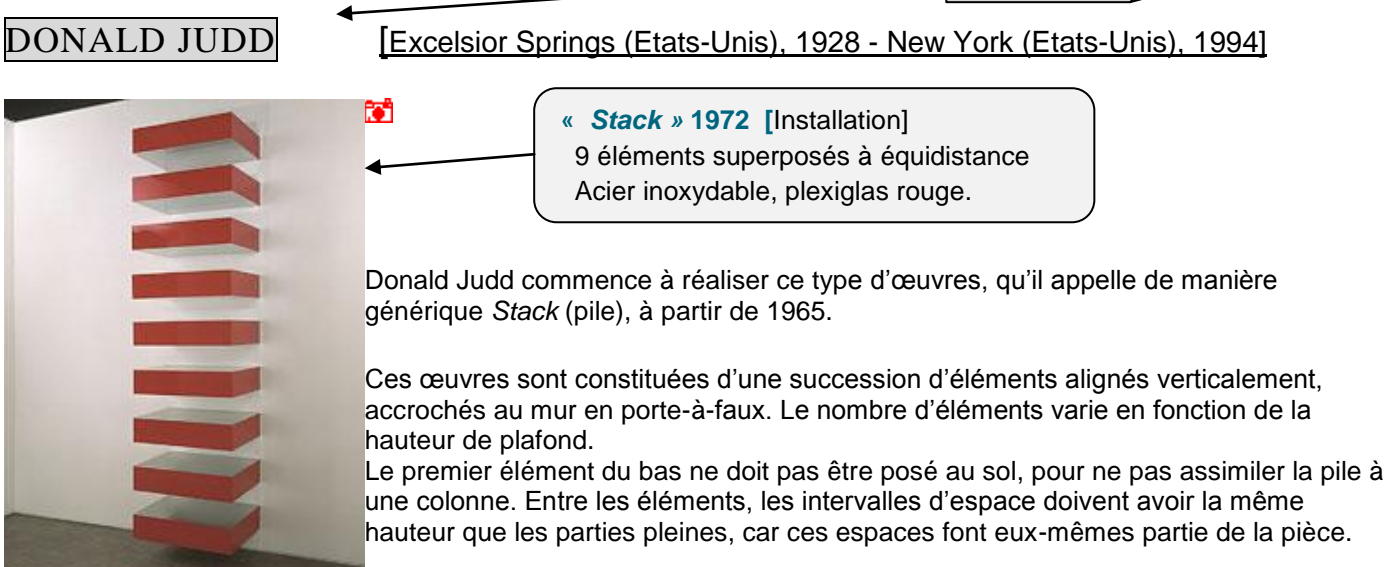

## MARK TITCHNER

Voici un artiste qui utilise des illusions d'optiques et la **répétition de motifs** dans ces œuvres.

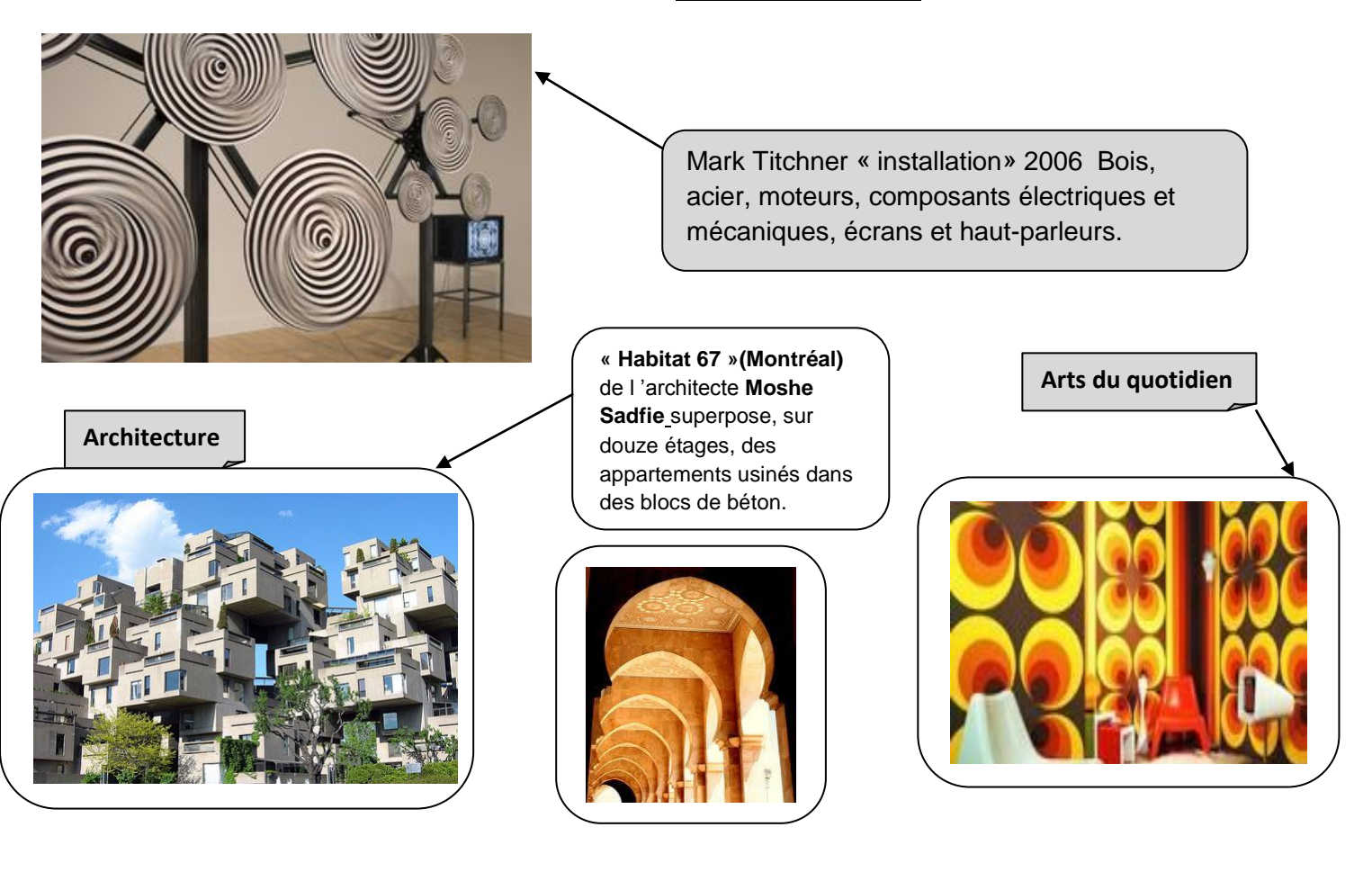